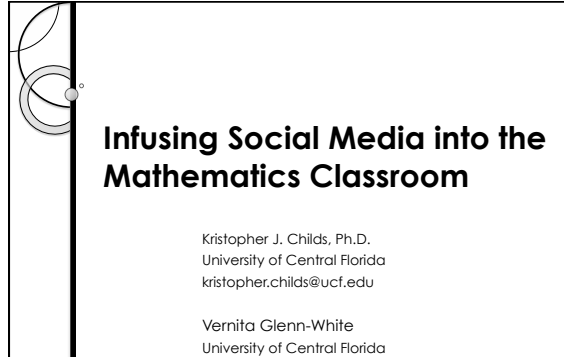

vglenn-white@knights.ucf.edu

Technology will be deeply embedded into this generation's activities. They will be dependent on technology as it has always been there and will feel lost if they cannot access technology. Being contactable 24/7/365 is very important to them, even when on holiday; they would not consider a destination without wi-fi and mobile phone

 *Childs & Glenn-White © 2014*

 *Childs & Glenn-White © 2014*

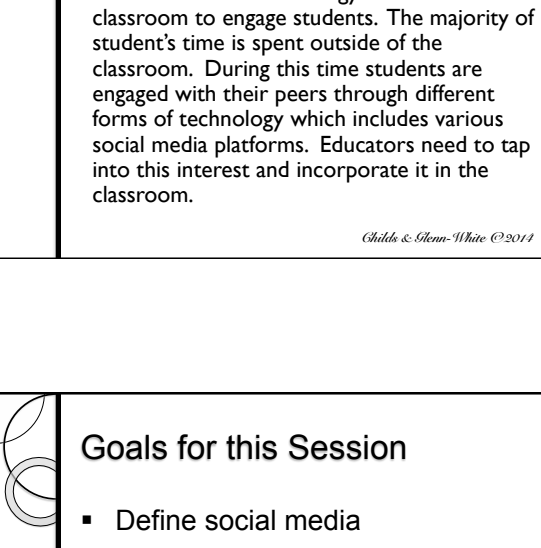

This workshop is intended to teach useful ways of helping mathematics educators use social media and technology within the

**Background** 

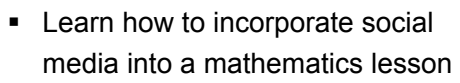

■ Engage in real-time social media activities

 *Childs & Glenn-White © 2014*

# Goals for this Session

■ Define social media

(Yeoman, 2008, p. 235)

access.

- Learn how to incorporate social media into a mathematics lesson
- Engage in real-time social media activities

 *Childs & Glenn-White © 2014*

### What is Social Media?

Social media are technologies that facilitate social interaction, make possible collaboration, and enable deliberation across stakeholders. These technologies include blogs, wikis, media (audio, photo, video, text) sharing tools, networking platforms (including Facebook), and virtual worlds.

(Bryer & Zavattaro, 2011, p. 327)

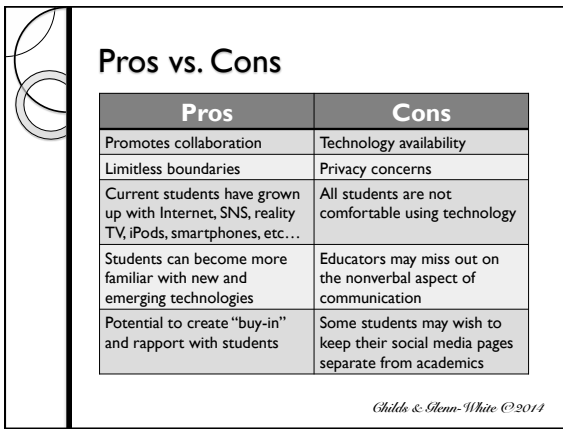

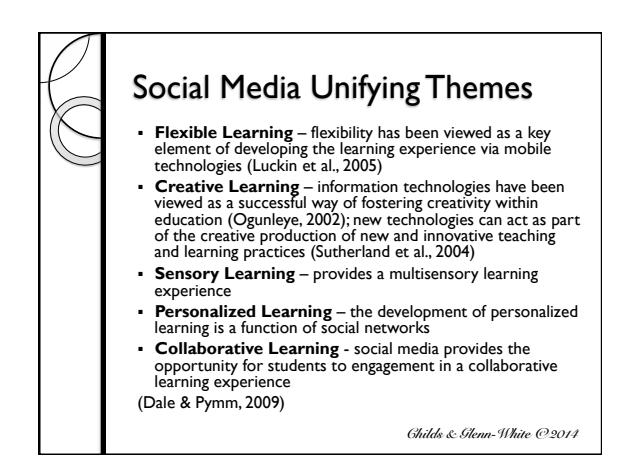

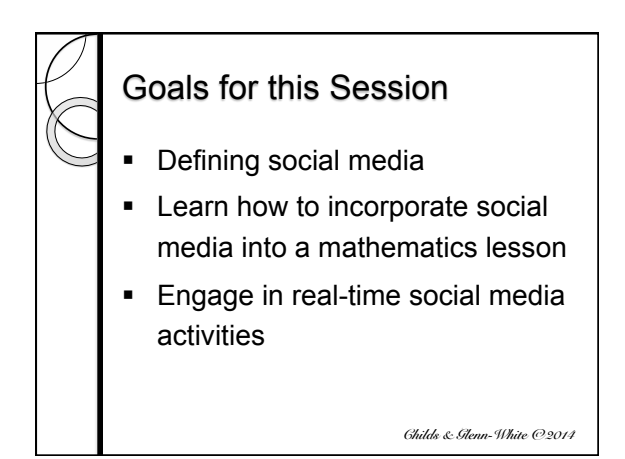

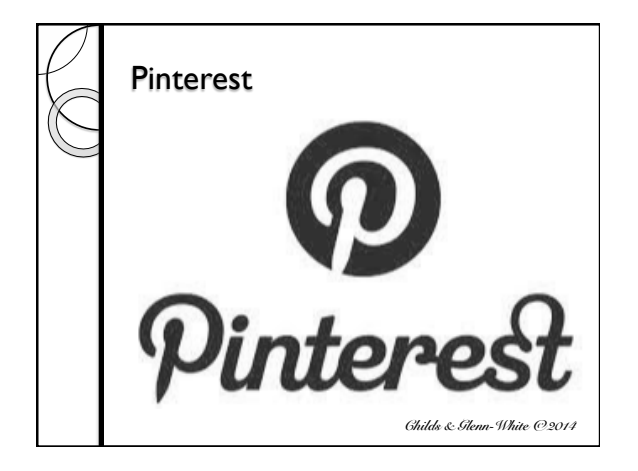

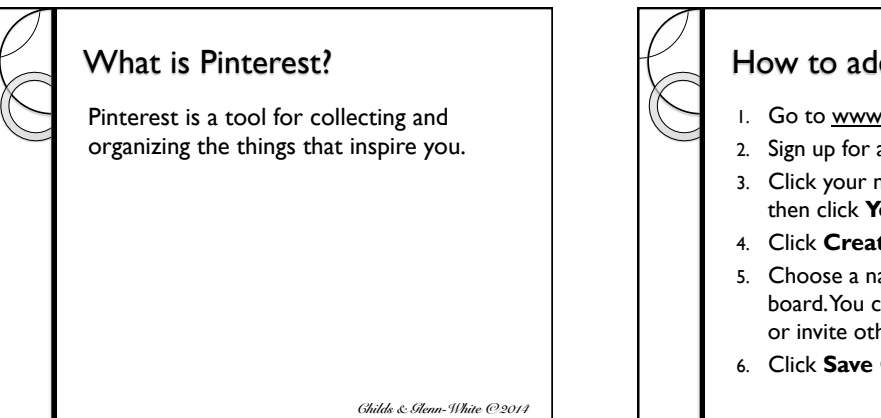

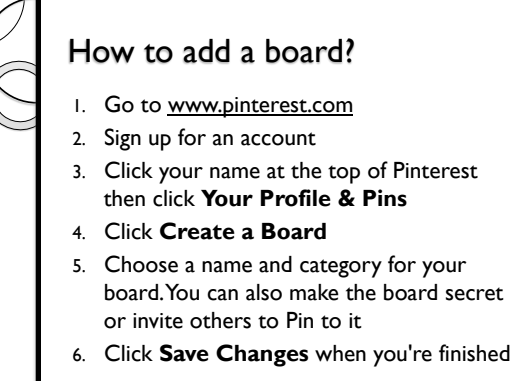

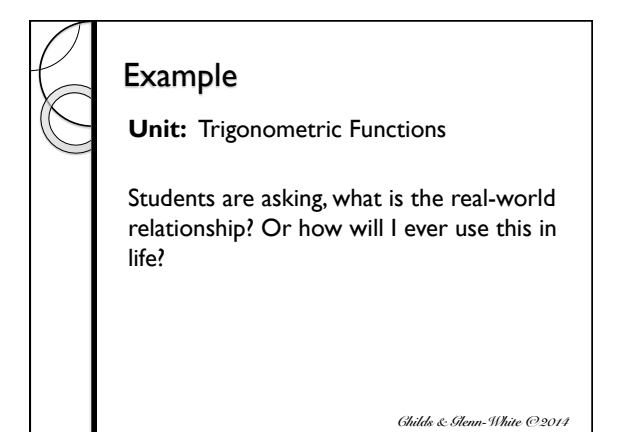

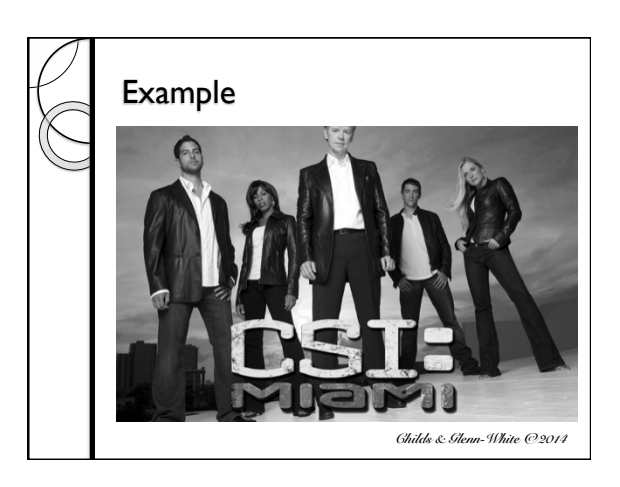

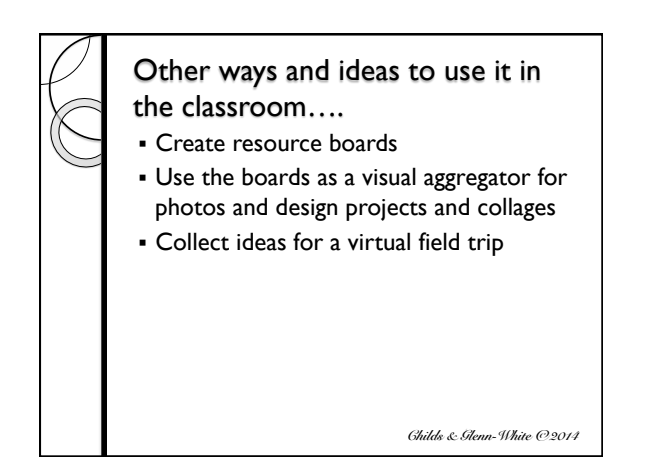

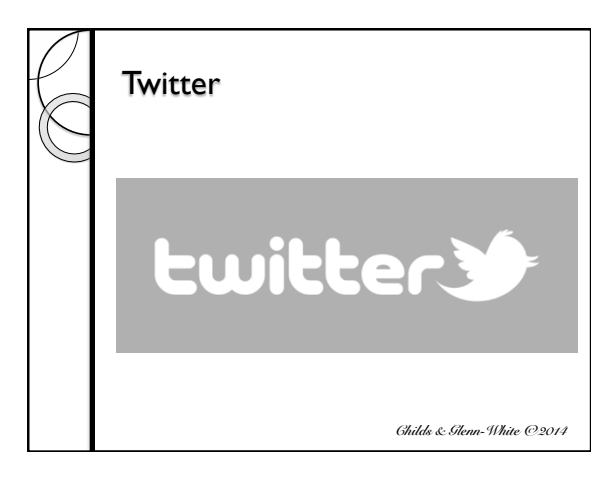

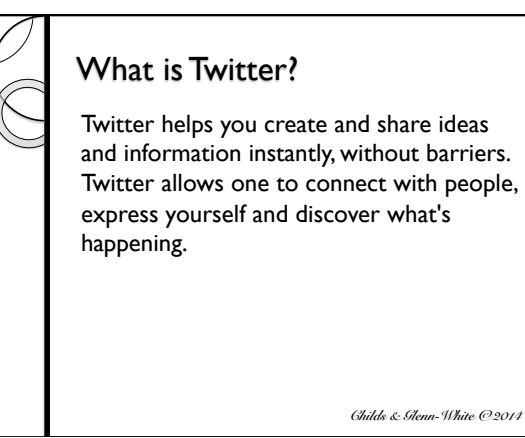

How to post a tweet?

- 1. Go to www.twitter.com
- 2. Sign up for an account
- 3. Type your Tweet into the box on the left side of your screen, or click the compose new Tweet button in the top navigation bar
- 4. Make sure your update is fewer than 140 characters
- 5. Click the Tweet button to post the Tweet to your profile

#### *Childs & Glenn-White © 2014* Example *Common Core Standard*  **MACC.5.NF.1.1** Add and subtract fractions with unlike denominators (including mixed numbers) by replacing giving fractions with equivalent fractions in such a way as to product an equivalent sum or difference of fractions with like denominators. *Lesson Objective*  Use equivalent fractions to add and subtract fractions. *Essential Question*  How can you use a common denominator to add and subtract fractions with unlike denominators?  *Childs & Glenn-White © 2014* Example Kevin bought 3/8 pound of red grapes and 5/12 pound of green grapes. How many pounds of grapes did he buy?

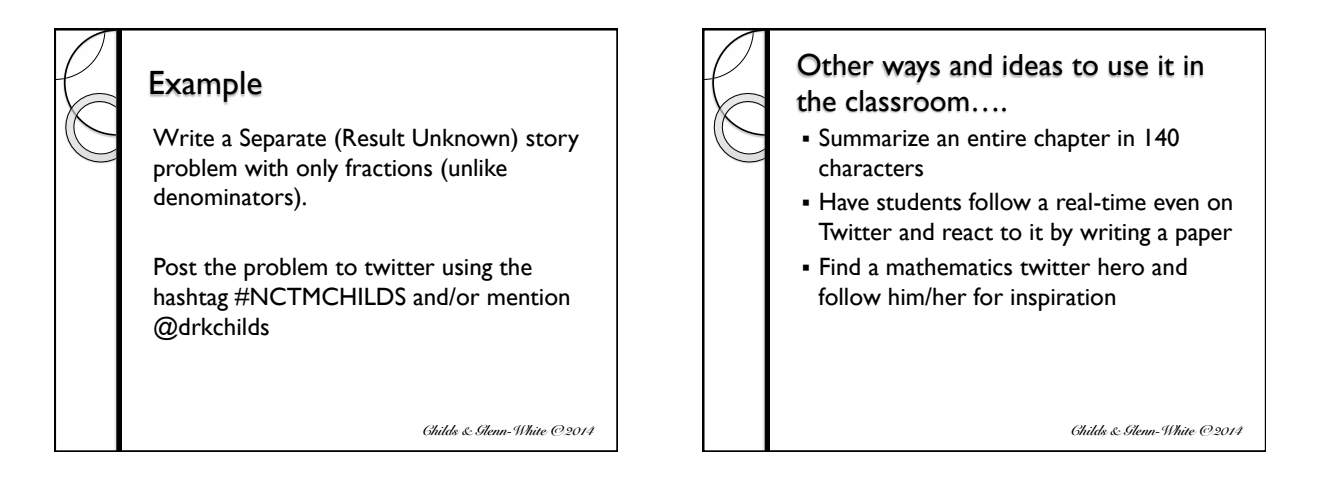

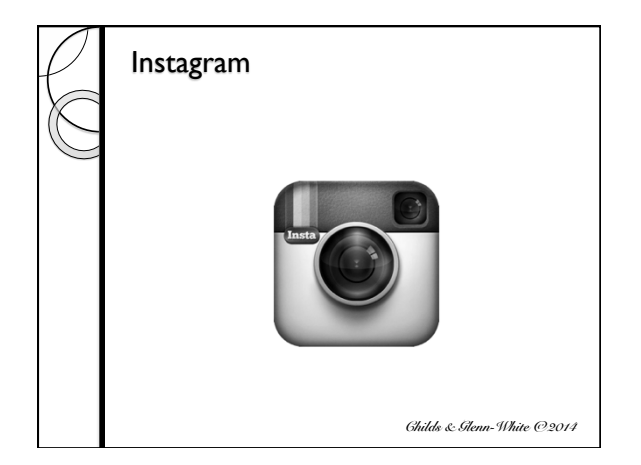

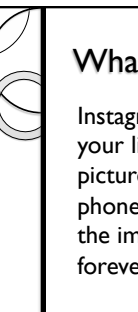

### What is Instagram?

Instagram is a fun and quirky way to share your life with friends through a series of pictures. Snap a photo with your mobile phone, then choose a filter to transform the image into a memory to keep around forever.

### How to post a photo? 1. Download the Instragram app from the Apple store or Google play 2. Sign up for an account (via app)

- 3. Tap the camera tab at the bottom of the app
- 4. Select a filter, click next
- 5. Click SHARE

 *Childs & Glenn-White © 2014*

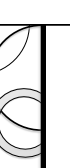

### Example

*Common Core Standard* 

**MACC.6.GA.1.1** Find the area of right triangles, other triangles, special quadrilaterals, and polygons by composing into rectangles or decomposing into triangles and other shapes; apply these techniques in the context of solving real-world and mathematical problems.

#### *Lesson Objective*

Developing the student's sense of area, especially the relationship between the area of a right triangle and the area of the corresponding rectangle.

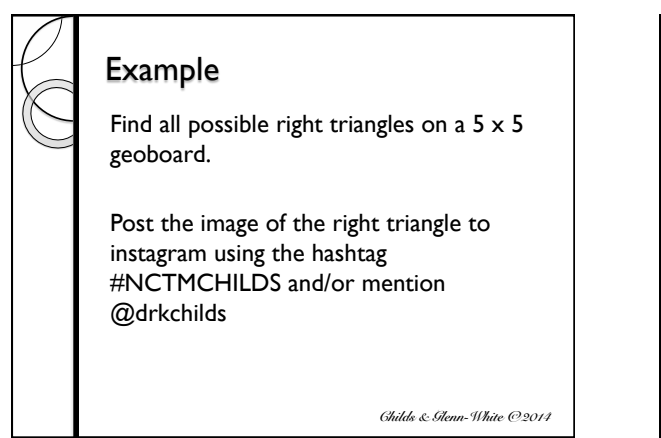

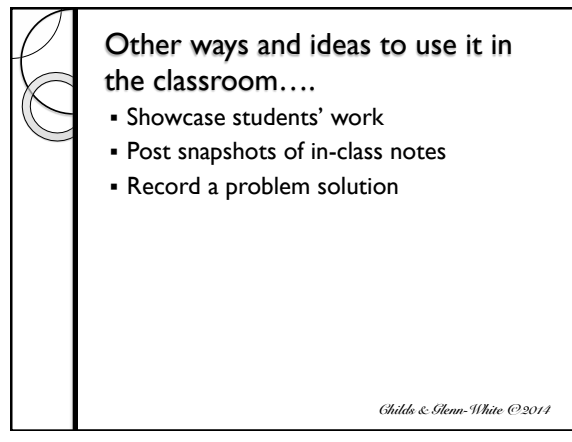

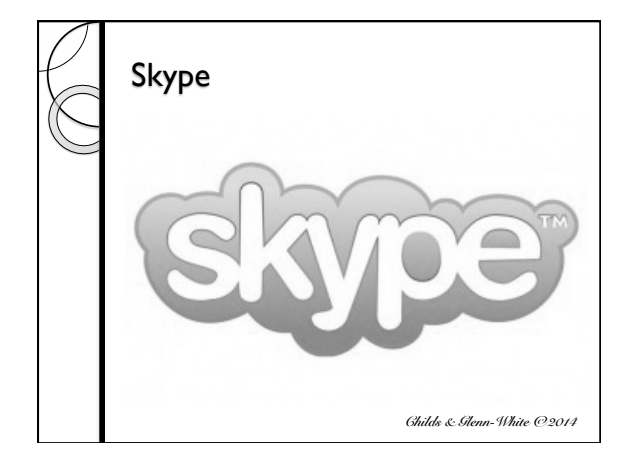

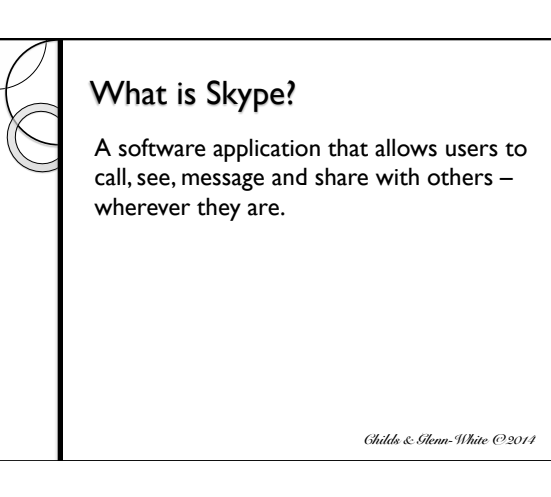

### How to Skype?

- 1. Go to www.skype.com
- 2. Sign up for an account
- 3. Download the appropriate software
- 4. Sign-in to the software application
- 5. Add a Skype contact you can search for the friend you want to add as a contact by their full name
- 6. Once the contact accepts the invite
- 7. Click Video Call to contact

 *Childs & Glenn-White © 2014*

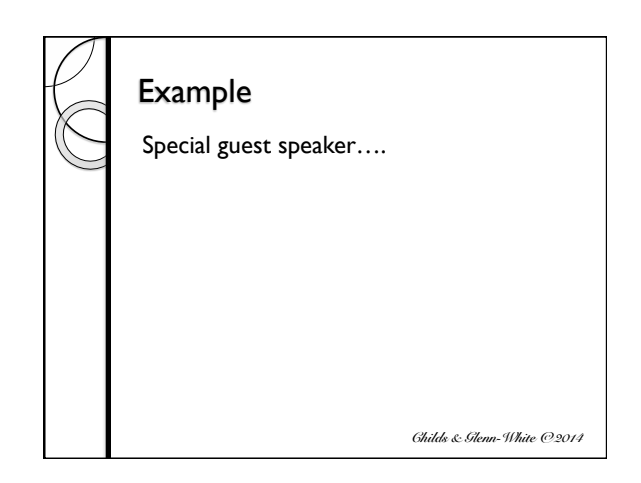

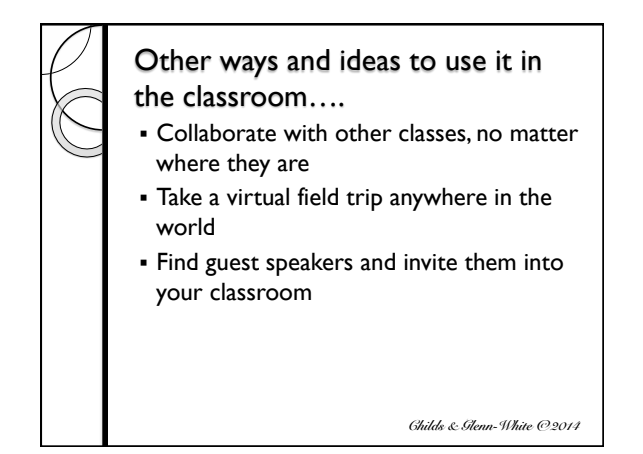

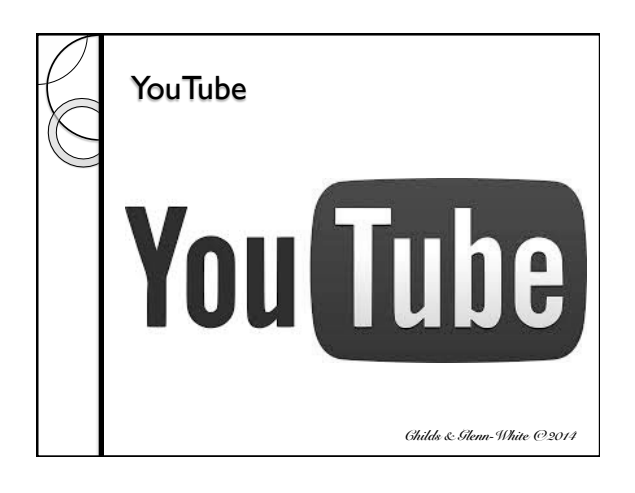

### What is YouTube?

YouTube allows billions of people to discover, watch and share originally-created videos. YouTube provides a forum for people to connect, inform, and inspire others across the globe and acts as a distribution platform for original content creators and advertisers large and small.

 *Childs & Glenn-White © 2014*

## How to upload a video?

- 1. Go to www.youtube.com
- 2. Sign up for an account
- 3. Click the upload button at the top of the page
- 4. Select the video you'd like to upload from your computer
- 5. Make any changes you want to the video settings and information
- 6. Click Publish

#### *Childs & Glenn-White © 2014* Example *Common Core Standard*  **MACC.2.NBT.2.6** Add up to four two-digit numbers using strategies based on place value and properties of operations. *Lesson Objective*  Apply place-value concepts when using a break-apart strategy for 2-digit addition. *Essential Question*  How do you break apart addends to add tens and then add ones?  *Childs & Glenn-White © 2014* Example Model the problem  $59 + 25 =$  \_\_\_\_\_ with base-ten blocks.

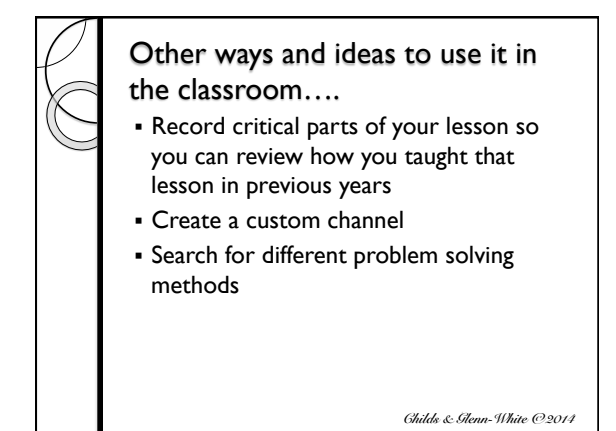

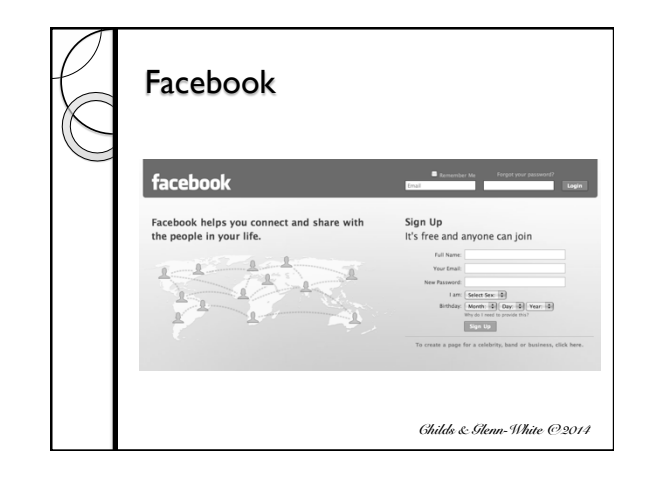

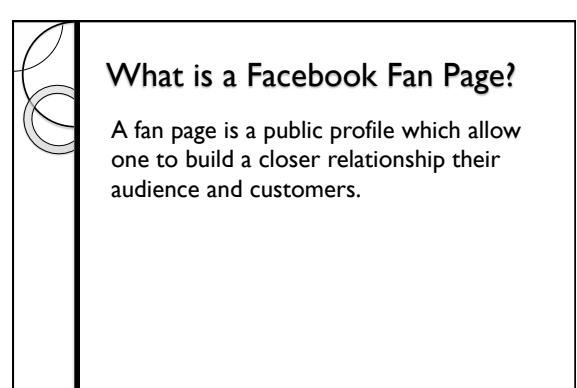

 *Childs & Glenn-White © 2014*

### How to Create a Facebook Fan Page?

- 1. Go to www.facebook.com
- 2. Sign up for an account
- 3. Select pages in the left-hand column
- 4. Click "Create a page"
- 5. Select a category
- 6. Follow the on-screen instructions to complete the set-up process
- 7. Invite your students to join your page

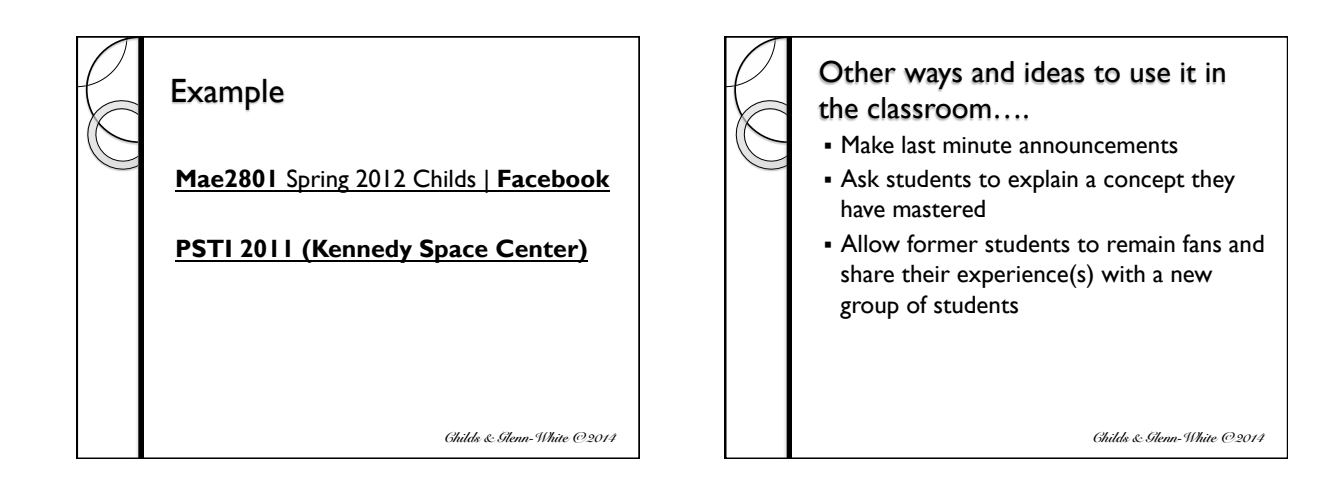

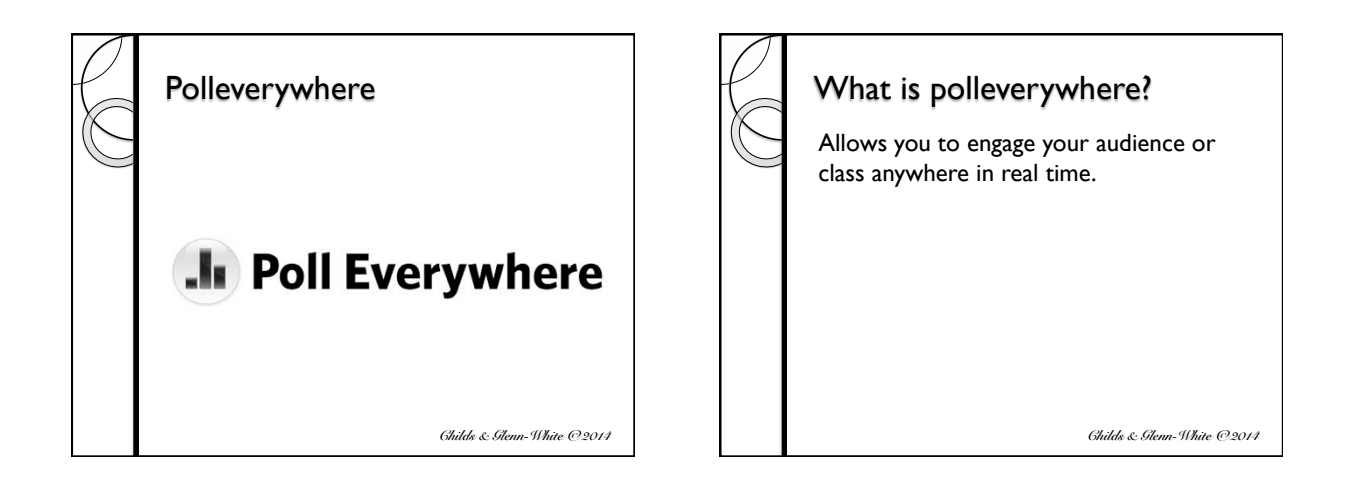

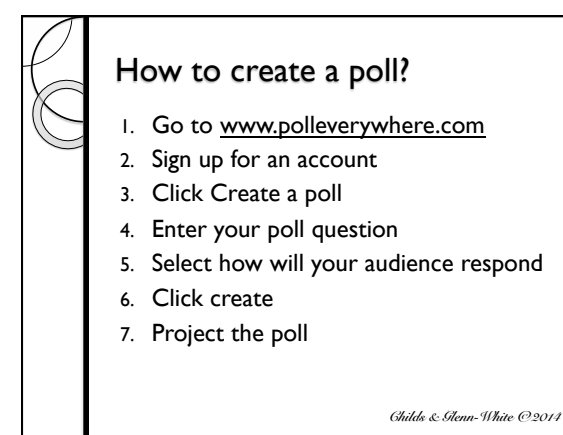

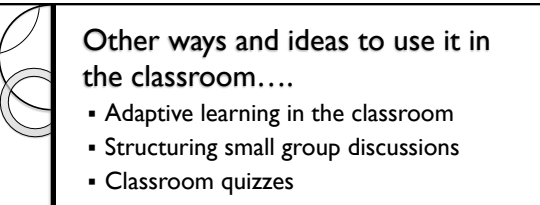

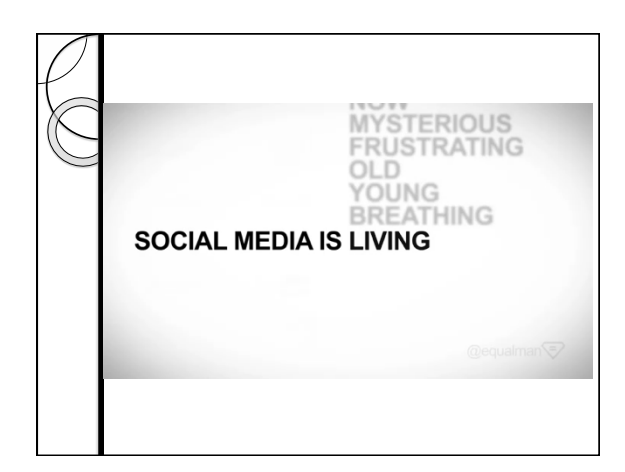

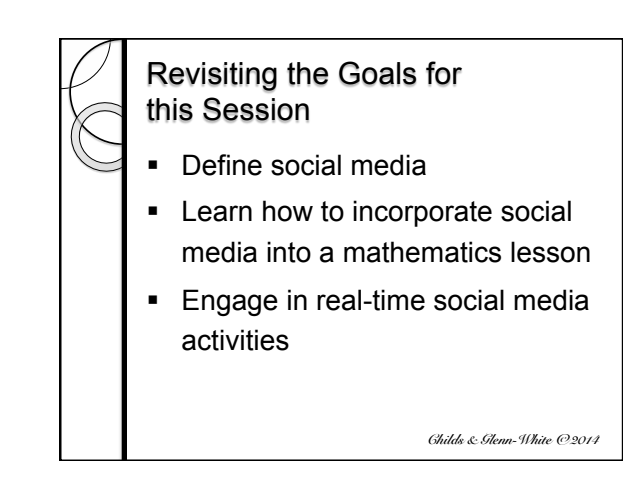

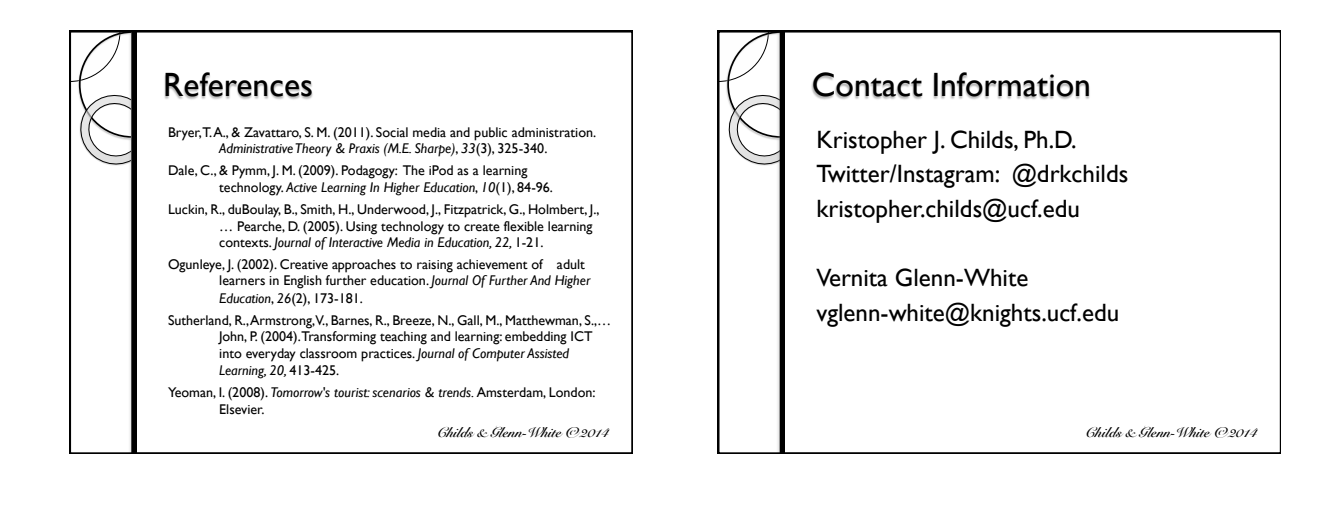

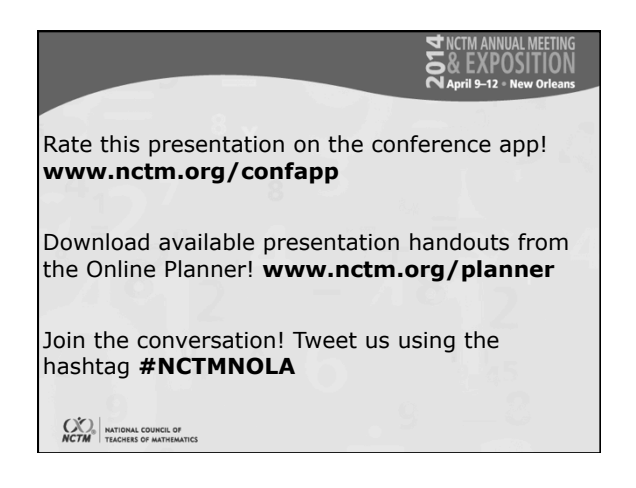